## TABLE OF CONTENTS

- iii AP\* Computer Science Review Companion for Fundamentals of Java
- v Preface

## UNIT 1 GETTING STARTED WITH JAVA

| 3         | Chapter 1: Background                     | 74  | 3.3 Terminal I/O for Different Data Types     |
|-----------|-------------------------------------------|-----|-----------------------------------------------|
| 3         | 1.1 History of Computers                  | 77  | 3.4 Comments                                  |
| 5         | 1.2 Computer Hardware and Software        | 82  | 3.5 Programming Errors                        |
| 10        | 1.3 Binary Representation of Information  | 87  | 3.6 Debugging                                 |
|           | and Computer Memory                       | 92  | 3.7 Graphics and GUIs: Drawing Shapes         |
| 19        | 1.4 Programming Languages                 |     | and Text                                      |
| 20        | 1.5 The Software Development Process      | 100 | Summary                                       |
| 23        | 1.6 Basic Concepts of Object-Oriented     |     |                                               |
|           | Programming                               | 105 | Chapter 4: Introduction to Control Statements |
| 28        | Summary                                   | 105 | 4.1 Additional Operators                      |
|           |                                           | 107 | 4.2 Standard Classes and Methods              |
| 31        | Chapter 2: First Java Programs            | 109 | 4.3 A Visit to the Farm                       |
| 31        | 2.1 Why Java?                             | 111 | 4.4 The if and if-else Statements             |
| 32        | 2.2 The Java Virtual Machine and Byte     | 116 | 4.5 The while Statement                       |
|           | Code                                      | 120 | 4.6 The for Statement                         |
| 33        | 2.3 Choosing a User Interface Style       | 124 | 4.7 Nested Control Statements and the         |
| 34        | 2.4 Hello World                           |     | break Statement                               |
| 37        | 2.5 Edit, Compile, and Execute            | 127 | 4.8 Using Loops with Text Files               |
| 42        | 2.6 Temperature Conversion                | 133 | 4.9 Errors in Loops                           |
| 46        | 2.7 Graphics and GUIs: Windows and Panels | 137 | 4.10 Graphics and GUIs: I/O Dialog Boxes      |
| 52        | Summary                                   |     | and Loops                                     |
|           |                                           | 143 | Design, Testing, and Debugging Hints          |
| <b>57</b> | Chapter 3: Syntax, Errors, and Debugging  | 144 | Summary                                       |
| 57        | 3.1 Language Elements                     | 149 | Unit Review                                   |
| 59        | 3.2 Basic Java Syntax and Semantics       |     |                                               |

## UNIT 2 THE NEXT STEP WITH JAVA

| <b>155</b> | <b>Chapter 5: Introduction to Defining Classes</b>    | 247 | Chapter 7: Improving the User Interface     |
|------------|-------------------------------------------------------|-----|---------------------------------------------|
| 155        | 5.1 The Internal Structure of Classes and             | 247 | 7.1 A Thermometer Class                     |
|            | Objects                                               | 248 | 7.2 Repeating Sets of Inputs                |
| 157        | 5.2 A Student Class                                   | 249 | 7.3 A Menu-Driven Conversion Program        |
| 168        | 5.3 Editing, Compiling, and Testing the Student Class | 252 | 7.4 Formatted Output with printf and format |
| 174        | 5.4 The Structure and Behavior of Methods             | 257 | 7.5 Handling Number Format Exceptions       |
| 177        | 5.5 Scope and Lifetime of Variables                   |     | during Input                                |
| 183        | 5.6 Graphics and GUIs: Images, a Circle               | 258 | 7.6 Graphics and GUIs                       |
|            | Class, and Mouse Events                               | 265 | Summary                                     |
| 194        | Summary                                               |     |                                             |
|            |                                                       | 269 | Chapter 8: Introduction to HTML and Applets |
| 199        | Chapter 6: Control Statements Continued               | 269 | 8.1 Hypertext, Hypermedia, and the World    |
| 199        | 6.1 Logical Operators                                 |     | Wide Web                                    |
| 212        | 6.2 Testing if Statements                             | 271 | 8.2 Overview of the Hypertext Markup        |
| 215        | 6.3 Nested if Statements                              |     | Language                                    |
| 218        | 6.4 Logical Errors in Nested if Statements            | 275 | 8.3 Simple Text Elements                    |
| 222        | 6.5 Nested Loops                                      | 277 | 8.4 Character-Level Formatting              |
| 224        | 6.6 Testing Loops                                     | 278 | 8.5 Lists                                   |
| 228        | 6.7 Loop Verification                                 | 281 | 8.6 Linking to Other Documents              |
| 234        | 6.8 Graphics and GUIs: Timers and                     | 283 | 8.7 Multimedia                              |
|            | Animations                                            | 286 | 8.8 Tables                                  |
| 241        | Design, Testing, and Debugging Hints                  | 288 | 8.9 Applets                                 |
| 242        | Summary                                               | 295 | Summary                                     |
|            |                                                       | 299 | Unit Review                                 |
|            |                                                       |     |                                             |

## ARRAYS, RECURSION, AND COMPLEXITY

| 305        | Chapter 9: Introduction to Arrays                                 | 385 | 10.10 Exceptions                                             |
|------------|-------------------------------------------------------------------|-----|--------------------------------------------------------------|
| 306        | 9.1 Conceptual Overview                                           | 392 | 10.11 Reference Types, Equality, and Object                  |
| 307        | 9.2 Simple Array Manipulations                                    |     | Identity                                                     |
| 309        | 9.3 Looping Through Arrays                                        | 395 | 10.12 Graphics and GUIs: Drawing                             |
| 311        | 9.4 Declaring Arrays                                              |     | Multiple Shapes                                              |
| 314        | 9.5 Working with Arrays That Are Not Full                         | 402 | Summary                                                      |
| 317        | 9.6 Parallel Arrays                                               |     |                                                              |
| 318        | 9.7 Two-Dimensional Arrays                                        | 405 | Chapter 11: Arrays Continued                                 |
| 321        | 9.8 Using the Enhanced for Loop                                   | 405 | 11.1 Advanced Operations on Strings                          |
| 323        | 9.9 Arrays and Methods                                            | 411 | 11.2 Searching                                               |
| 326        | 9.10 Arrays of Objects                                            | 415 | 11.3 Sorting                                                 |
| 338        | 9.11 Graphics and GUIs: Changing the                              | 422 | 11.4 Insertions and Removals                                 |
|            | View of Student Test Scores                                       | 426 | 11.5 Working with Arrays of Objects                          |
| 343        | Design, Testing, and Debugging Hints                              | 429 | 11.6 The Class java.util.ArrayList                           |
| 343        | Summary                                                           | 442 | 11.7 Graphics and GUIs: Menus                                |
|            |                                                                   | 450 | Summary                                                      |
| 351        | Chapter 10: Classes Continued                                     |     |                                                              |
| 352<br>356 | 10.1 Class (static) Variables and Methods<br>10.2 Turtle Graphics | 455 | Chapter 12: Recursion, Complexity, and Searching and Sorting |
| 359        | 10.3 Java Interfaces—The Client Perspective                       | 456 | 12.1 Recursion                                               |
| 362        | 10.4 Java Interfaces—The Implementation                           | 468 | 12.2 Complexity Analysis                                     |
| 302        | Perspective                                                       | 475 | 12.3 Binary Search                                           |
| 367        | 10.5 Code Reuse Through Inheritance                               | 478 | 12.4 Quicksort                                               |
| 372        | 10.6 Inheritance and Abstract Classes                             | 482 | 12.5 Merge Sort                                              |
| 377        | 10.7 Some Observations about Interfaces,                          | 489 | 12.6 Graphics and GUIs: Drawing                              |
|            | Inheritance, and Relationships among Classes                      |     | Recursive Patterns                                           |
| 380        | 10.8 Acceptable Classes for Parameters and                        | 497 | Design, Testing, and Debugging Hints                         |
|            | Return Values                                                     | 497 | Summary                                                      |
| 383        | 10.9 Error Handling with Classes                                  | 501 | Unit Review                                                  |

| Appendix A-1 | Appendix A Java Resources              |
|--------------|----------------------------------------|
| Appendix B-1 | Appendix B Java Language Elements      |
| Appendix C-1 | Appendix C Operator Precedence         |
| Appendix D-1 | Appendix D ASCII Character Set         |
| Appendix E-1 | Appendix E Number Systems              |
| Appendix F-1 | Appendix F Java Exception Handling     |
| Appendix G-1 | Appendix G Java Packages and jar Files |
| Appendix H-1 | Appendix H Files                       |
| Appendix I-1 | Appendix I The TurtleGraphics Package  |
| Appendix J-1 | Appendix J AP Correlations             |
| Glossary-1   | Glossary                               |
| Index-1      | Index                                  |

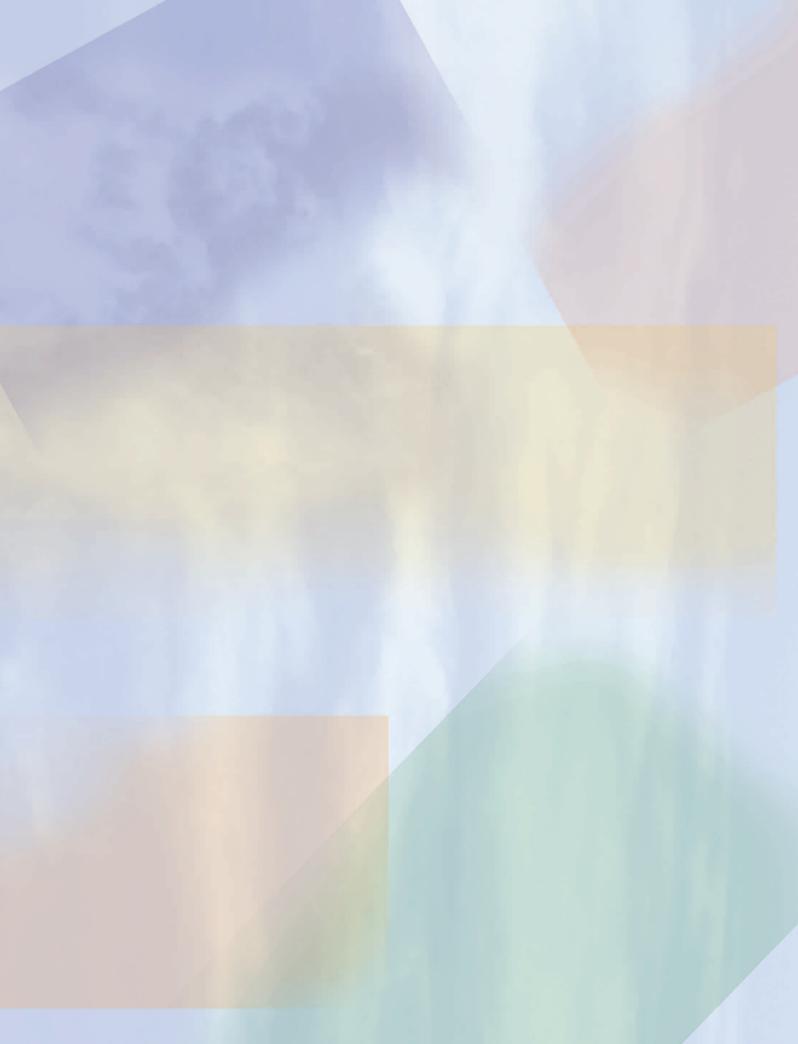